# **Checkpoint 03/30**

### **Vendor Independent PA Imaging System Enabled with Asynchronous Laser Source**

**Group 2: Yixuan Wu Mentors: Haichong Kai Zhang, Emad Boctor**

# **1 PLAN SUMMARY**

# **Overview**

### **Idea**

Implement photoacoustic (PA) imaging on conventional ultrasound (US) systems.

- Make PA systems vendor-independent.
- Popularize PA imaging and lower the cost.

#### **Challenge**

In clinical scanners:

- 1. US line trigger is not accessible
	- line RF data acquisition frequency unknown.
- 2. US frame acquisition timing is not accessible
	- Laser pulse phase delay is unknown.

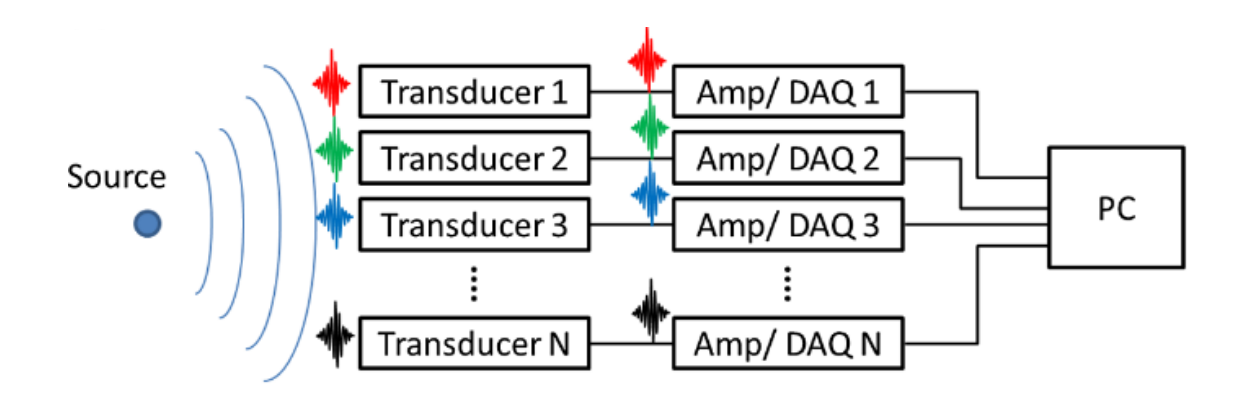

Photoacoustic (PA) signal reception and data acquisition [1]

# **1 PLAN SUMMARY**

### **Aims**

- **1. Correct frequency:** synchronize laser pulse and ultrasound line acquisition (algorithm 1)
- **2. Correct phase delay:** synchronize image frames (algorithm 2)
- 3. Use synchronized signals to implement real-time PA imaging.

# **PA imaging on conventional US platform**

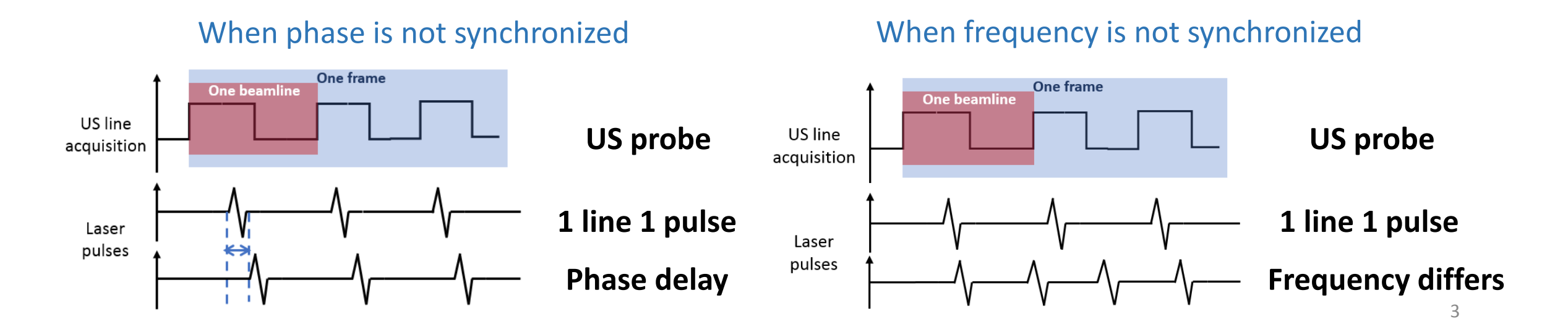

# **2 WORK TO DATE**

# **Overview**

- **Simulation**
- 1. Ground truth channel data
- 2. Asynchronous signal (error data)
- 3. Develop algorithm to get
	- (1) pulse repetition frequency (2) pulse phase delay
- 4. Recover the data and get image
- **Software environment preparation** Cmake, VS 2010, OpenCV, Ultrasonix

### **Workflow:** Correct frequency error and phase error separately.

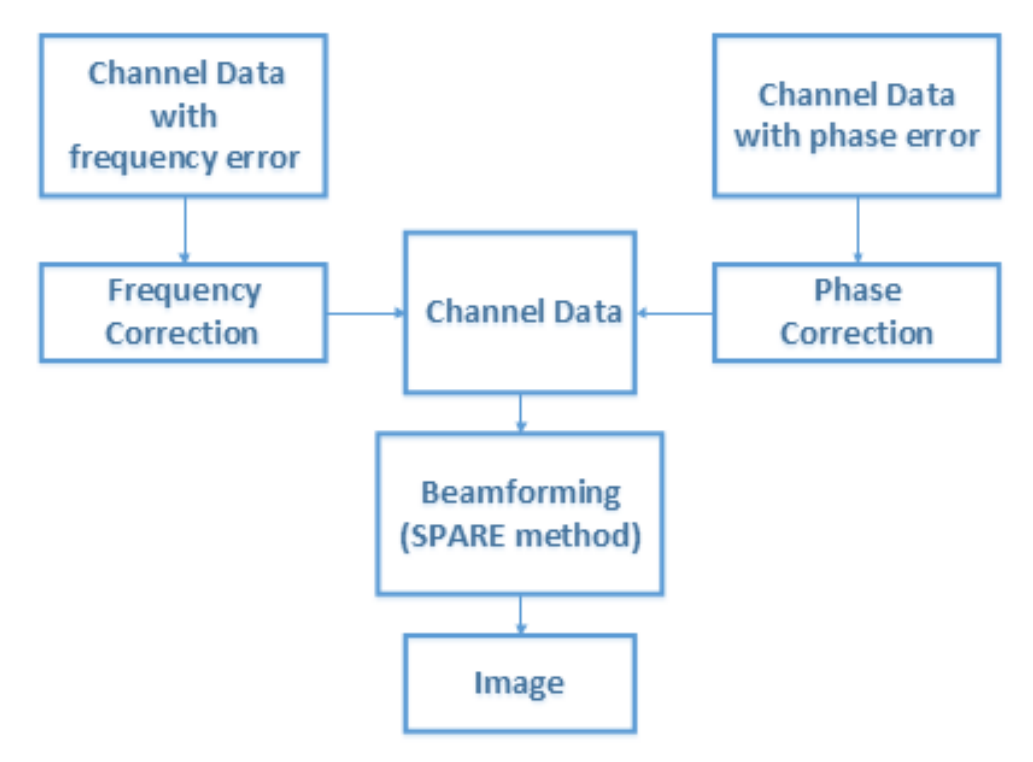

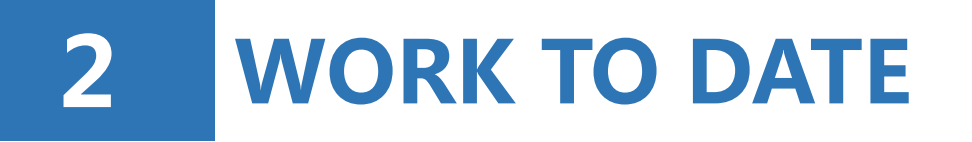

# **2.1 Ground Truth Channel Data**

### **Why first using channel data?**

- Channel data are not achievable from every US platform.
- Instead, beamformed RF data are achievable, but would be applied later.

#### **Reason:**

- Almost identical algorithms are applicable to both.
- The process of using channel data is simpler and direct.
- Channel data is readily available from k-wave simulator.
- Once algorithm works on channel data, code would be updated to optimize ultrasound beamformed RF data.

# **2 WORK TO DATE**

# **2.1 Ground Truth Channel Data**

**Manually set impulse response**  $\triangleright$  Fast, but less accurate

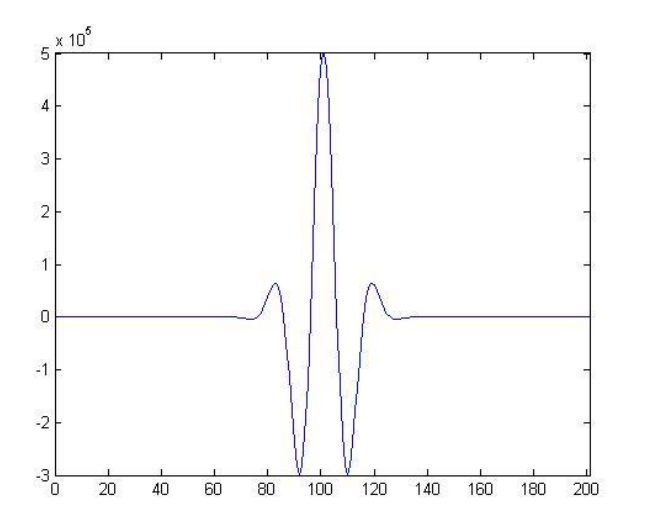

Waveform from manually set impulse response Waveform from k-wave (N-shape)

- 2. Use **k-wave**, an acoustic toolbox for time ✔domain acoustic and ultrasound simulations
- Define kgrid, medium, source and sensor
- compute wave propagation
- ➢ More realistic and accurate, but slow

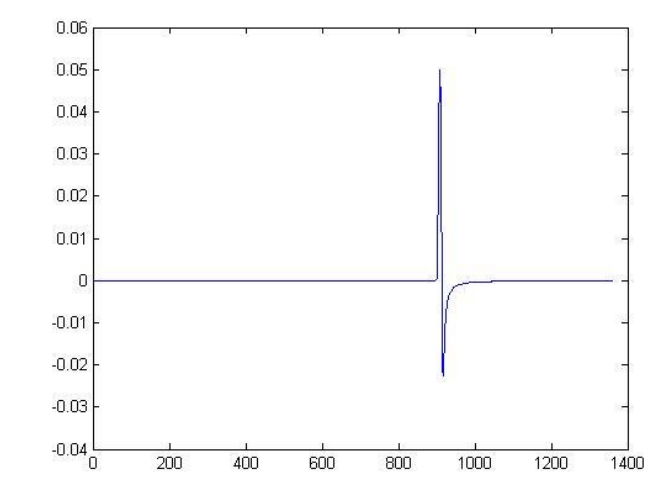

#### **Results:**

#### 1 source 5 sources, k-wave

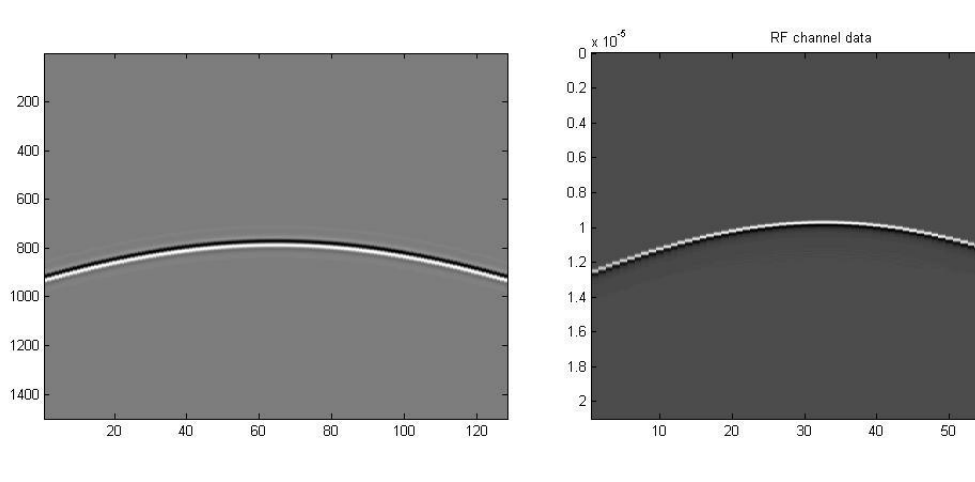

Channel data from manually set impulse response

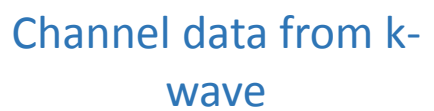

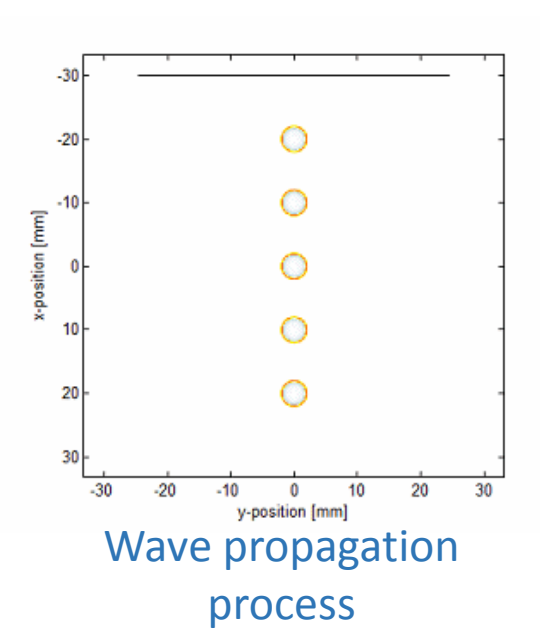

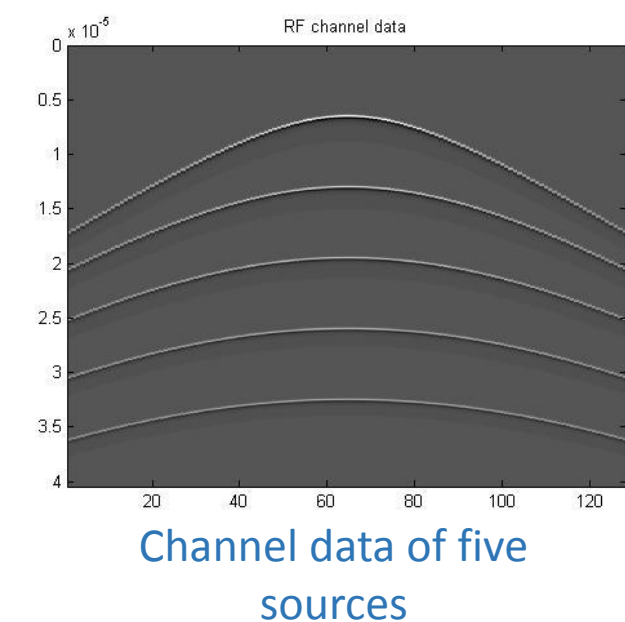

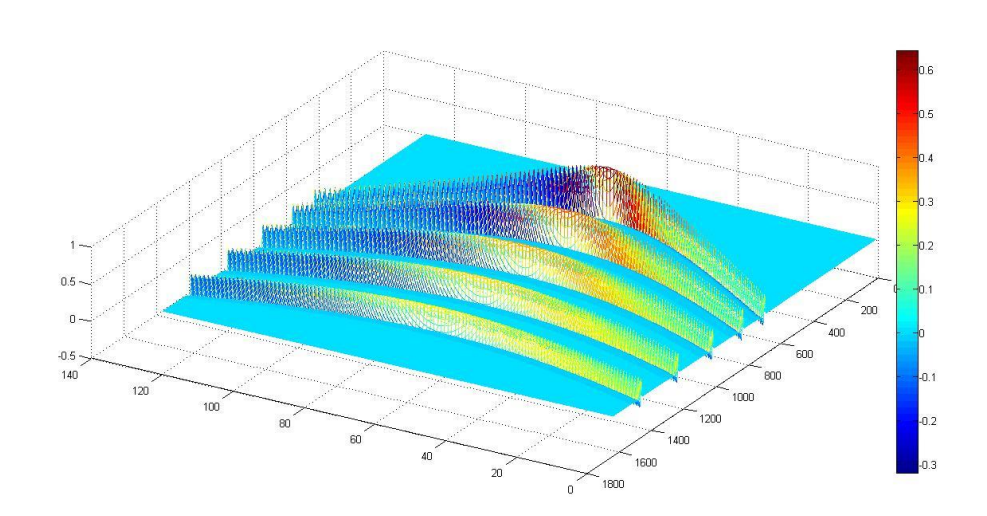

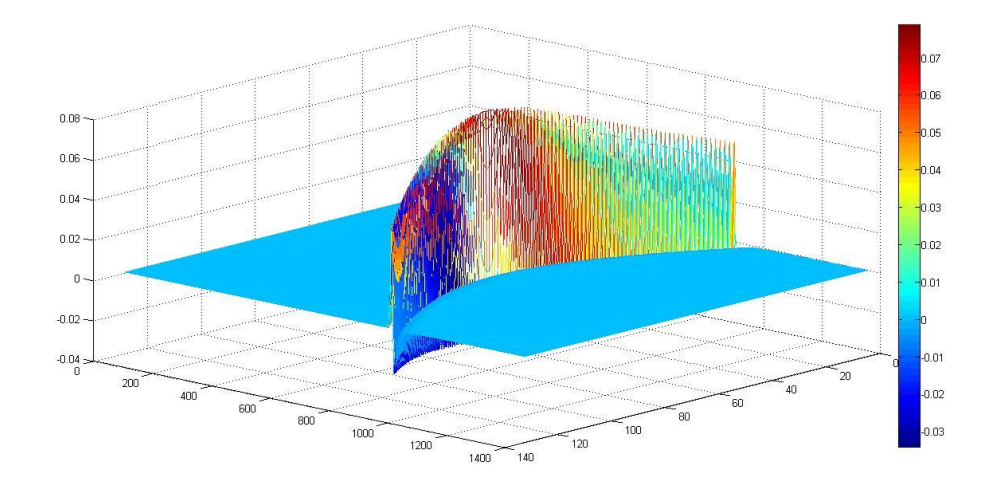

7

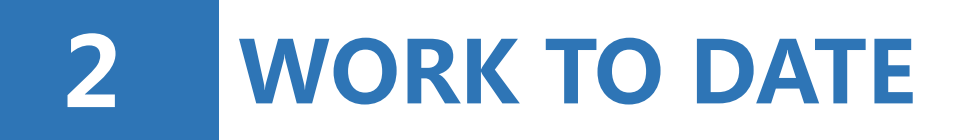

# **2.2.1 Simulate Frequency Error**

#### Compare pulse repetition frequency (PRF) and ultrasound line frequency (LF)

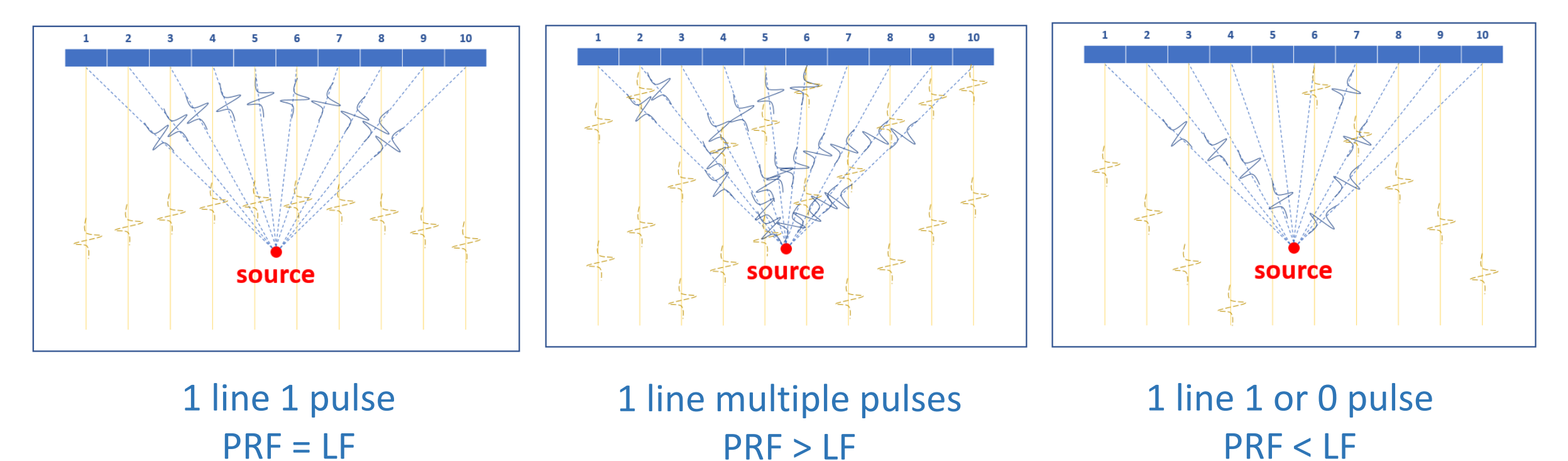

#### Channel data and beamformed images with frequency errors (single source)

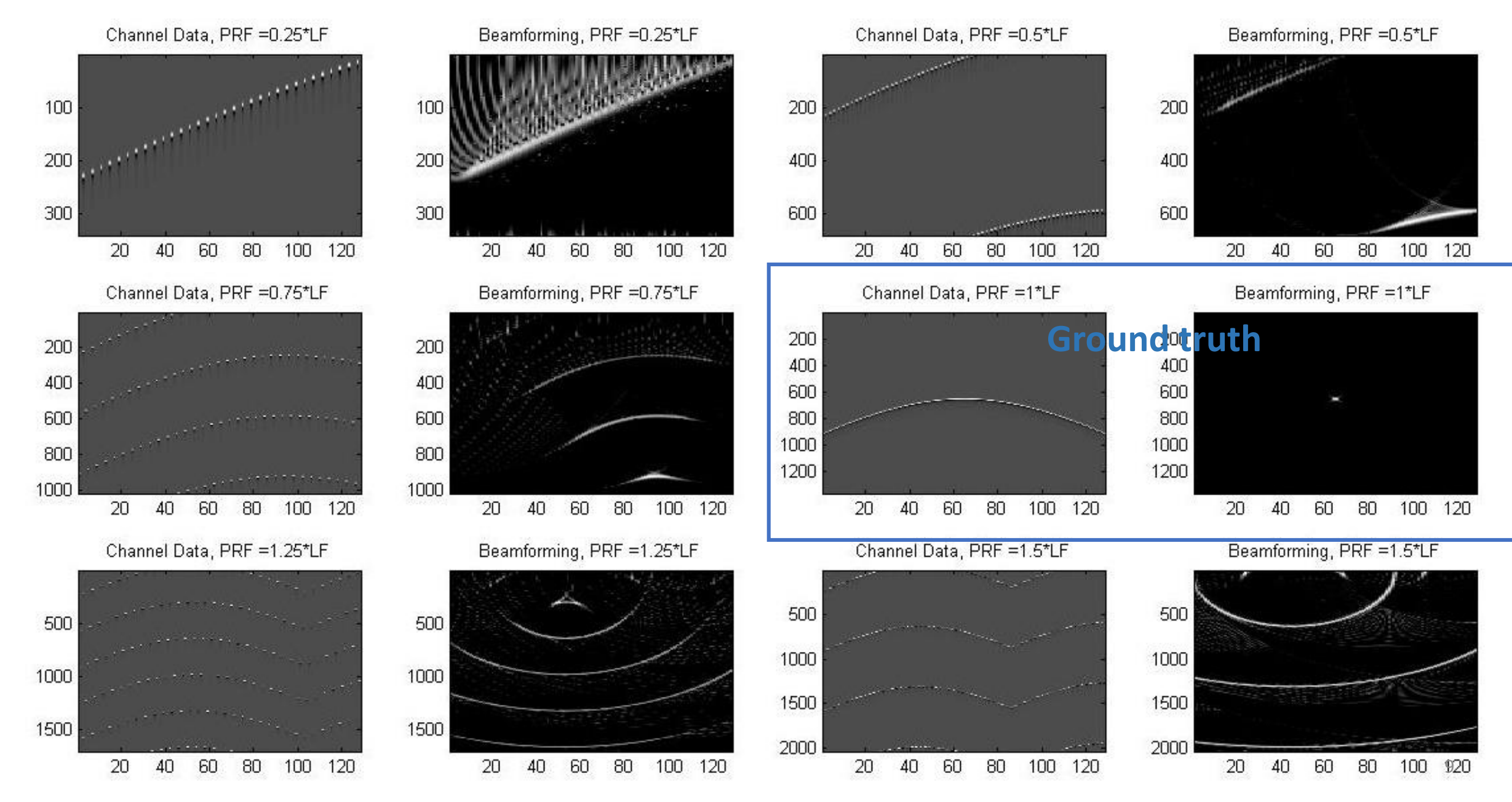

#### One false step will make a great difference. Correction demands a high accuracy.

800

1000

1200

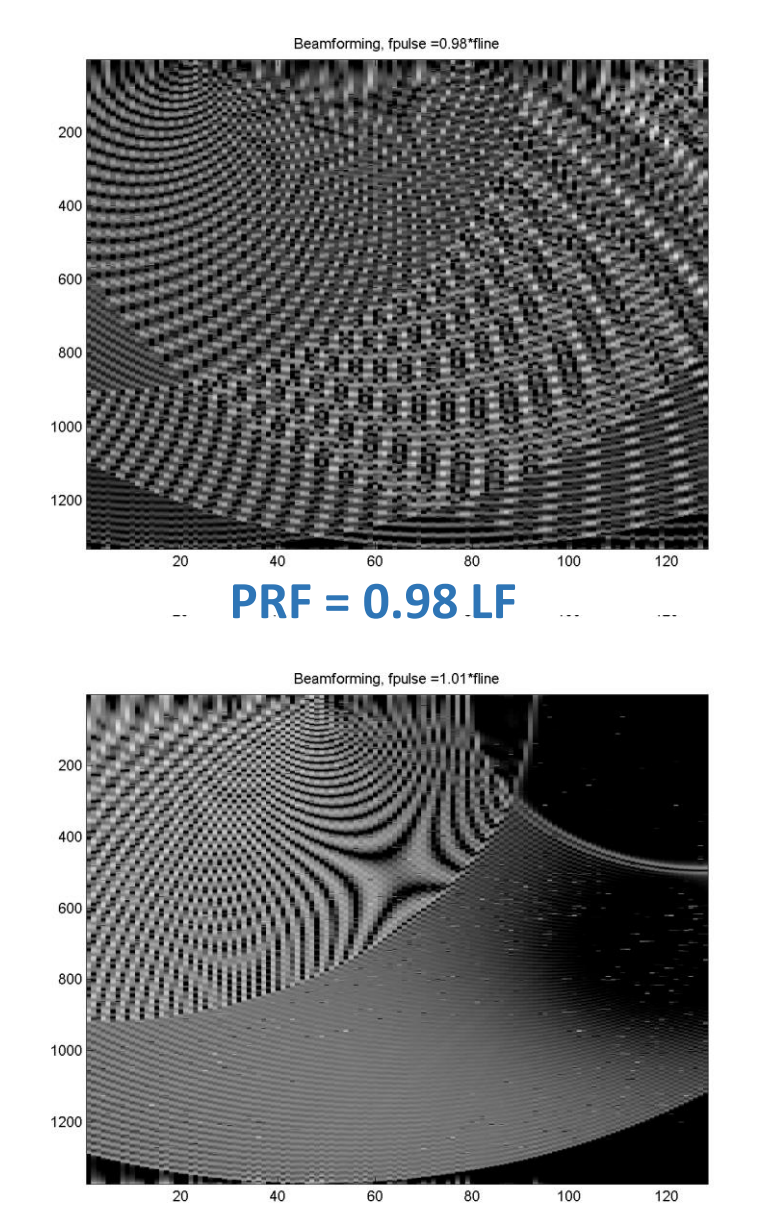

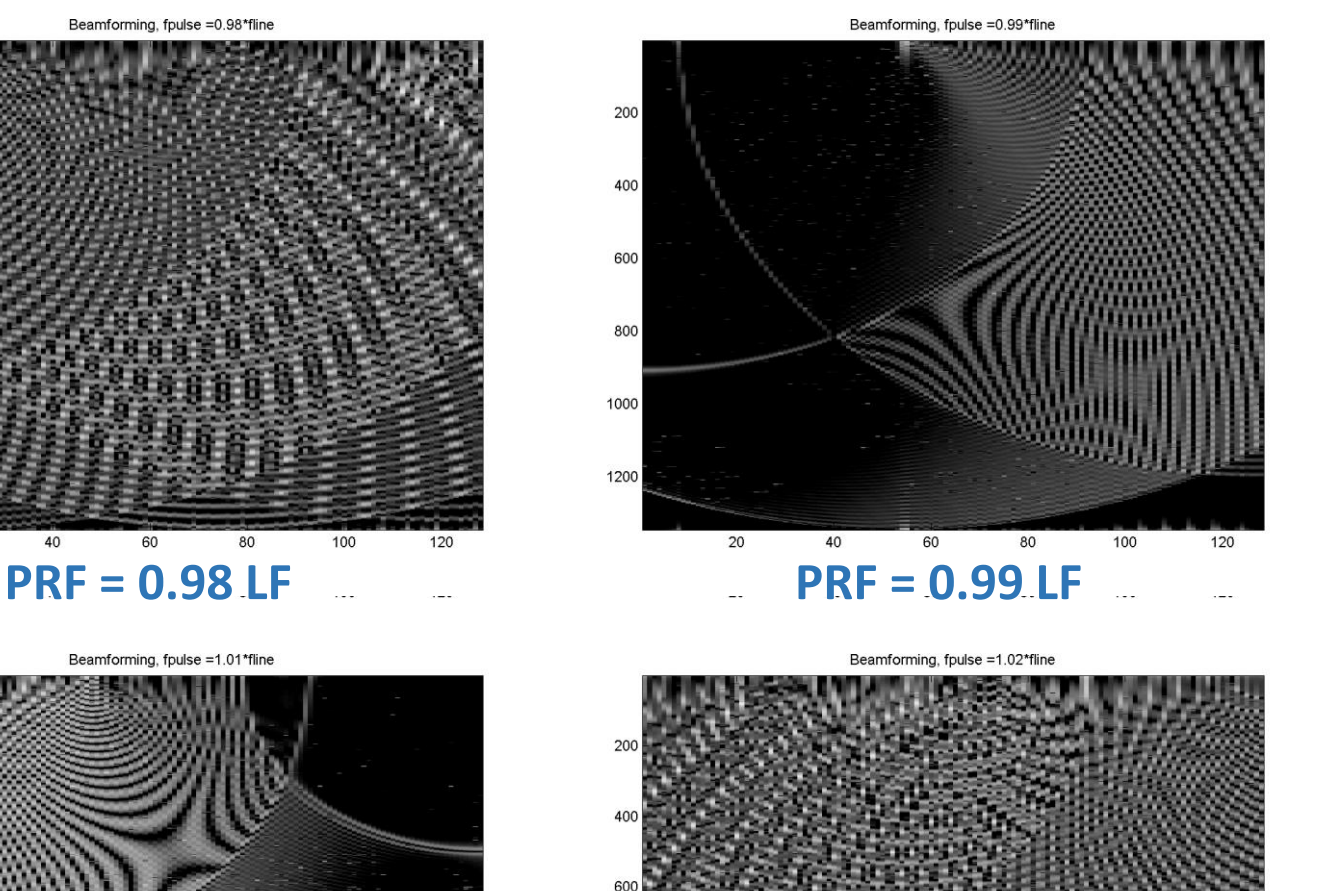

Beamforming, fpulse =1\*fline 200 400 800 1000 1200 100 120 **PRF = LF**

**Limitation**: when the pulse shoots into another element, different time of flight (TOF) is not considered. Difference is slight, but will affect correction. **Hard to solve!**

**PRF = 1.01 LF PRF = 1.02 LF**

10

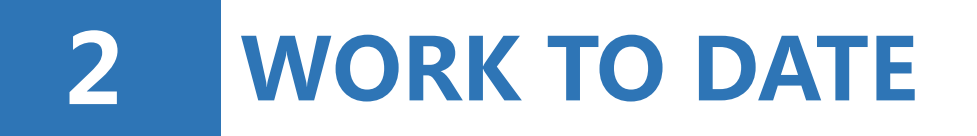

# **2.2.2 Simulate Phase Error**

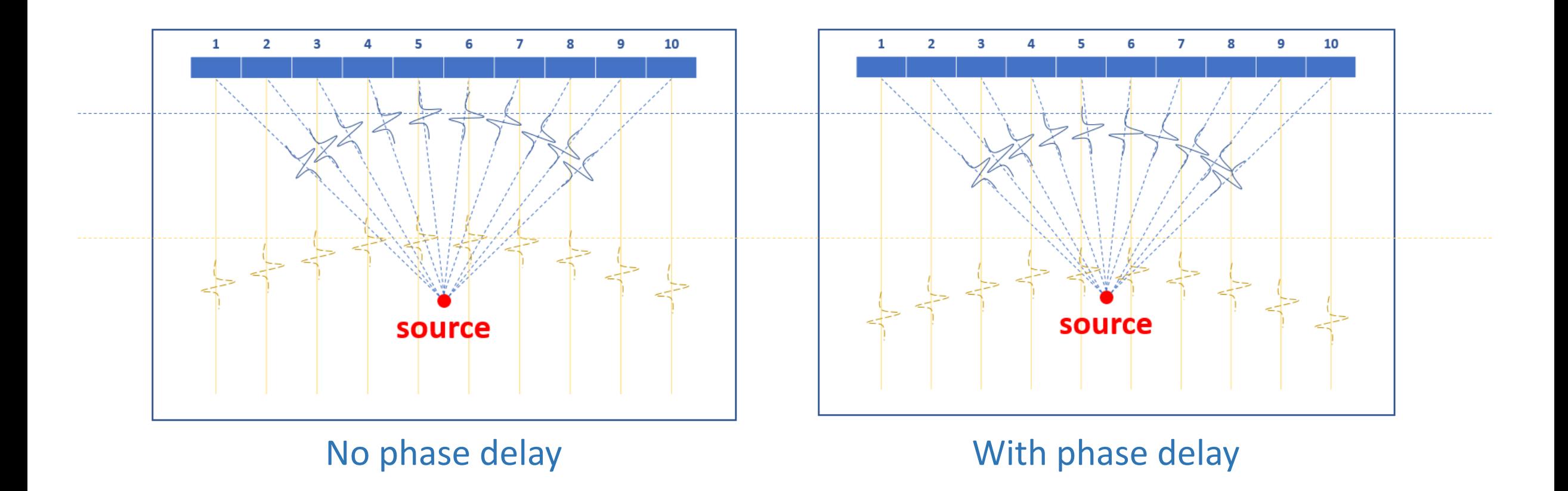

#### Channel data and beamformed images with phase errors (single source)

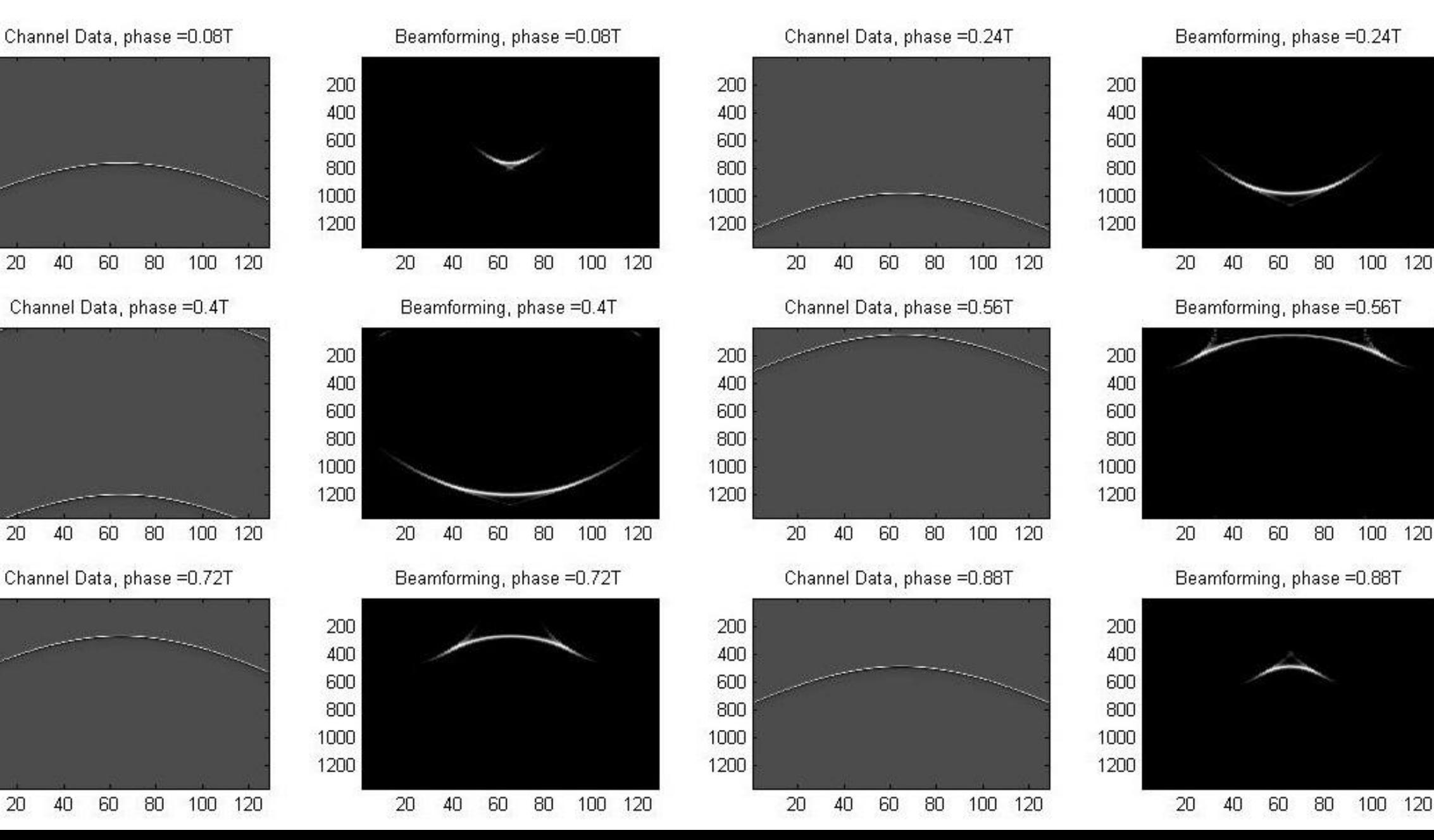

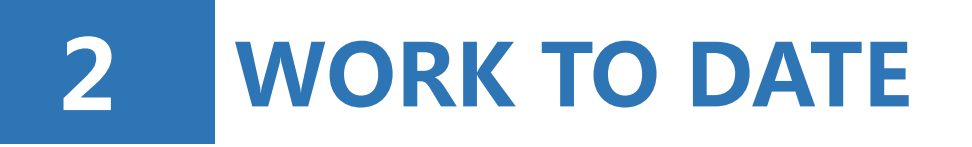

# **2.3.1 Correct Frequency Error**

**Known:** pulse repetition frequency (PRF); **Unknown:** line frequency (LF) **Target**: Get the ratio  $r = PRF/LF$ , then set  $LF_0 = LF * r$ .

 $(1)$  PRF > LF Multiple pulses in one line  $PRF/LF = S1/S0$ 

(2) PRF < LF Problem: Time of flight (TOF) of the same pulse changes.

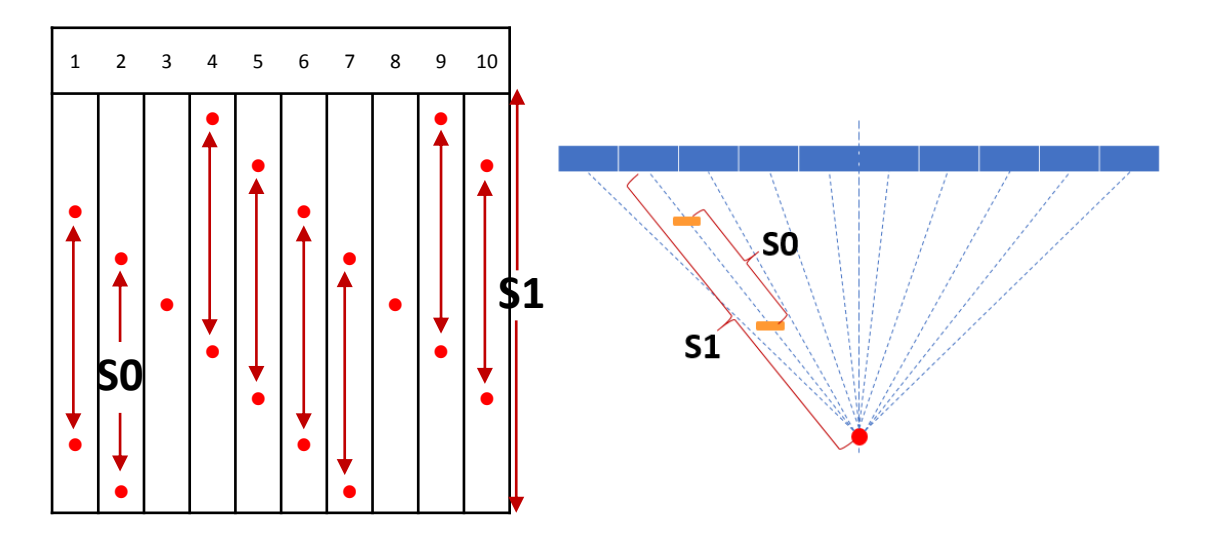

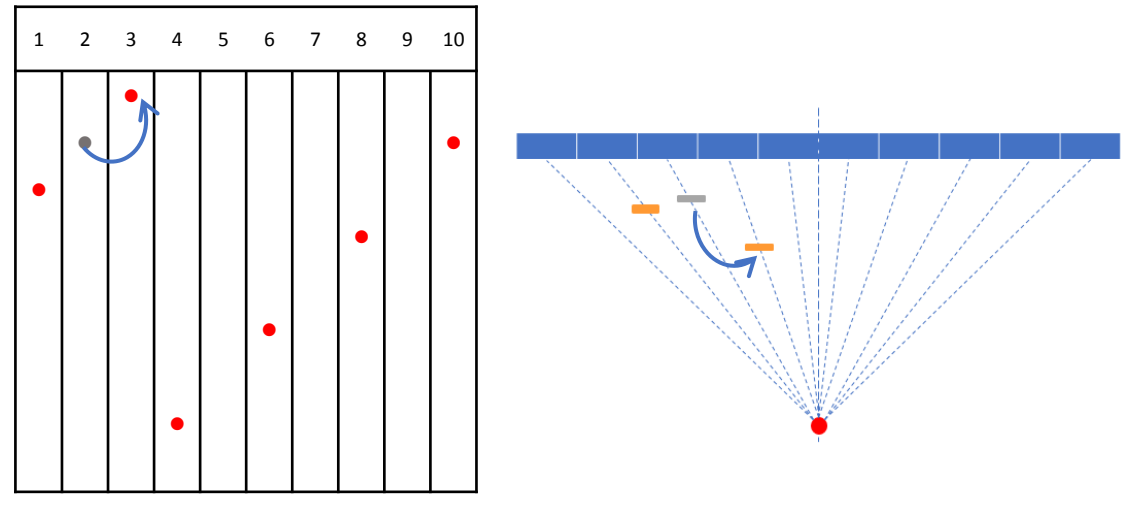

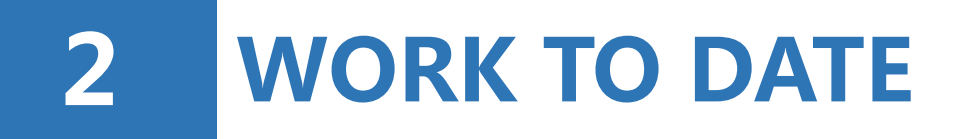

# **2.3.1 Correct Frequency Error**

#### **PRF > LF**

#### **Peak detection** with a shift window

- Count peak numbers and find peak position.

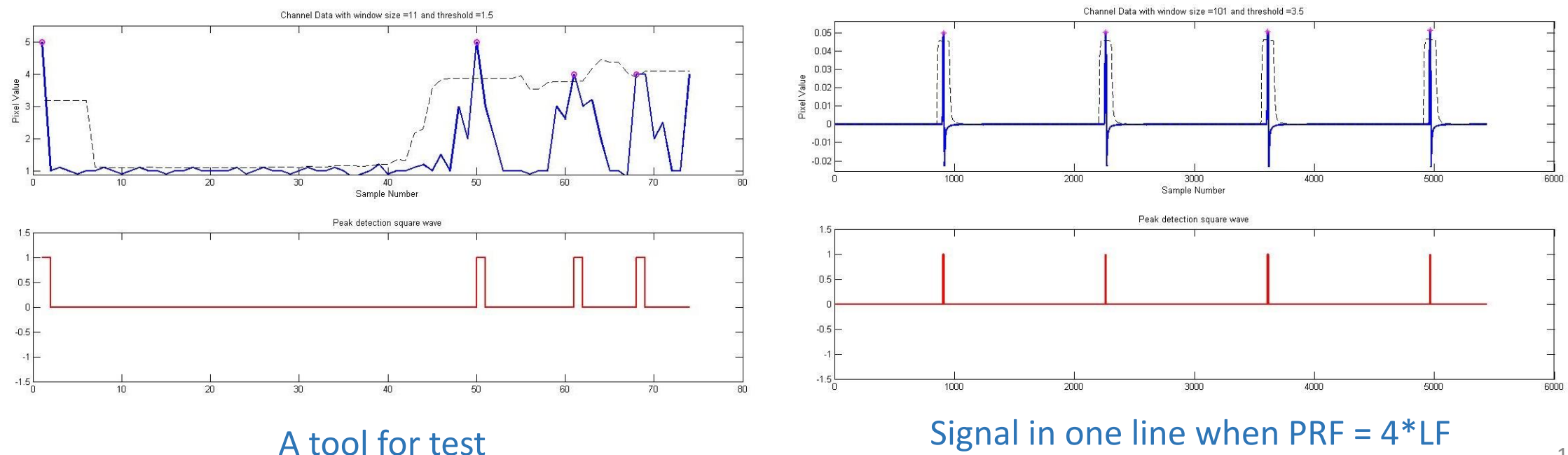

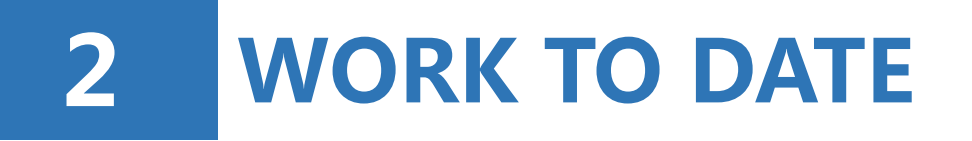

# **2.3.1 Correct Frequency Error**

#### **PRF > LF**

Once get peak positions, measure distance between adjacent peaks in each line, then average them to get S0.

#### **Result**

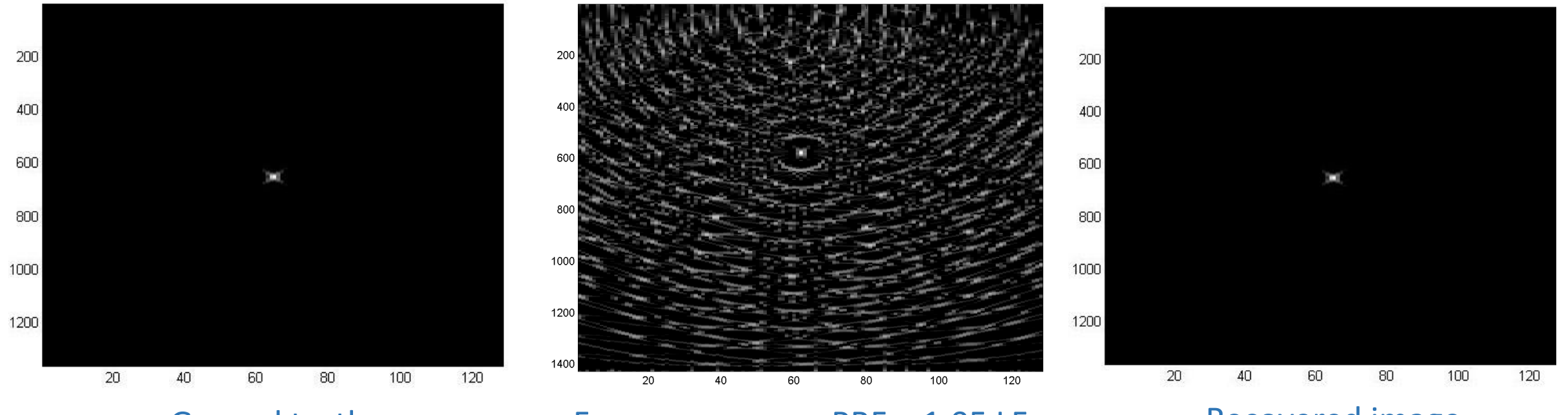

Ground truth Frequency error: PRF = 1.05 LF Recovered image

15

# **2 WORK TO DATE**

# **2.3.1 Correct Frequency Error**

Axial position of the source is easy to determine: it is at the position of the element which first receives signal.

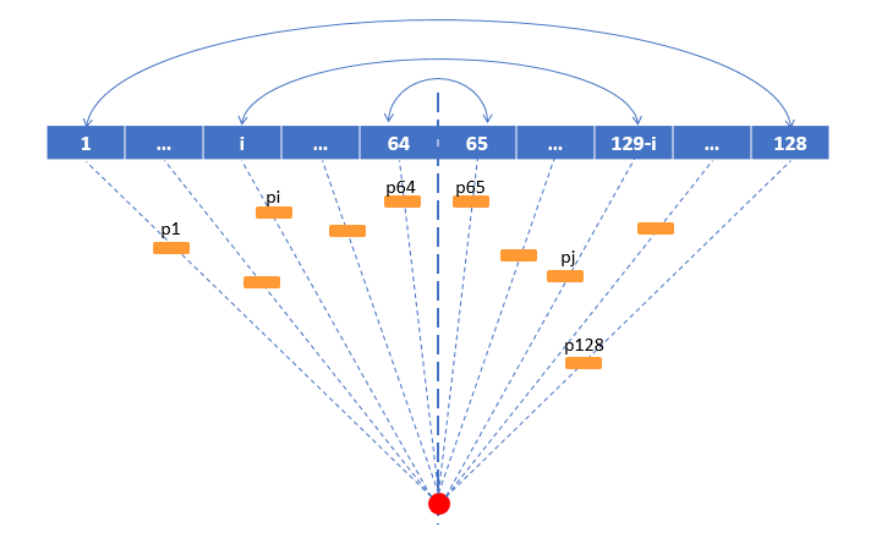

Image has not been recovered due to a lack of consideration of TOF. But method should work.

**PRF < LF** Use line pairs with the same TOF For instance, If source is in the middle of the element array:

- $N:$  number of elements
- $p_i$ : pulse position in line i
- $p_i$ : pulse position in line j
- $d_i$ : distance between  $p_i$  and  $p_i$
- $n_i$ : number of pulses between  $p_i$  and  $p_j$

$$
d_i = (S_1 - pi) + [(N + 1 - i) - i - 1]S_1 + p_j
$$
  
= (N + 1 - 2i)S\_1 - p\_i + p\_j

$$
S_{0i} = d_i / n_i
$$
  

$$
S_0 = mean(\sum S_{0i})
$$

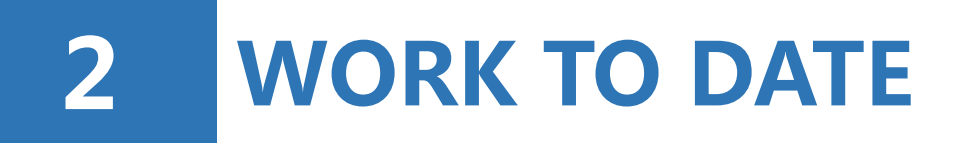

# **2.3.2 Correct Phase Error**

Phase delay ranges from 0 to 1 line period Method: binary search Judging condition: maximum intensity of beamformed image

the smaller the delay  $\rightarrow$ the more focused the beamformed image  $\rightarrow$ 

the higher the maximum intensity

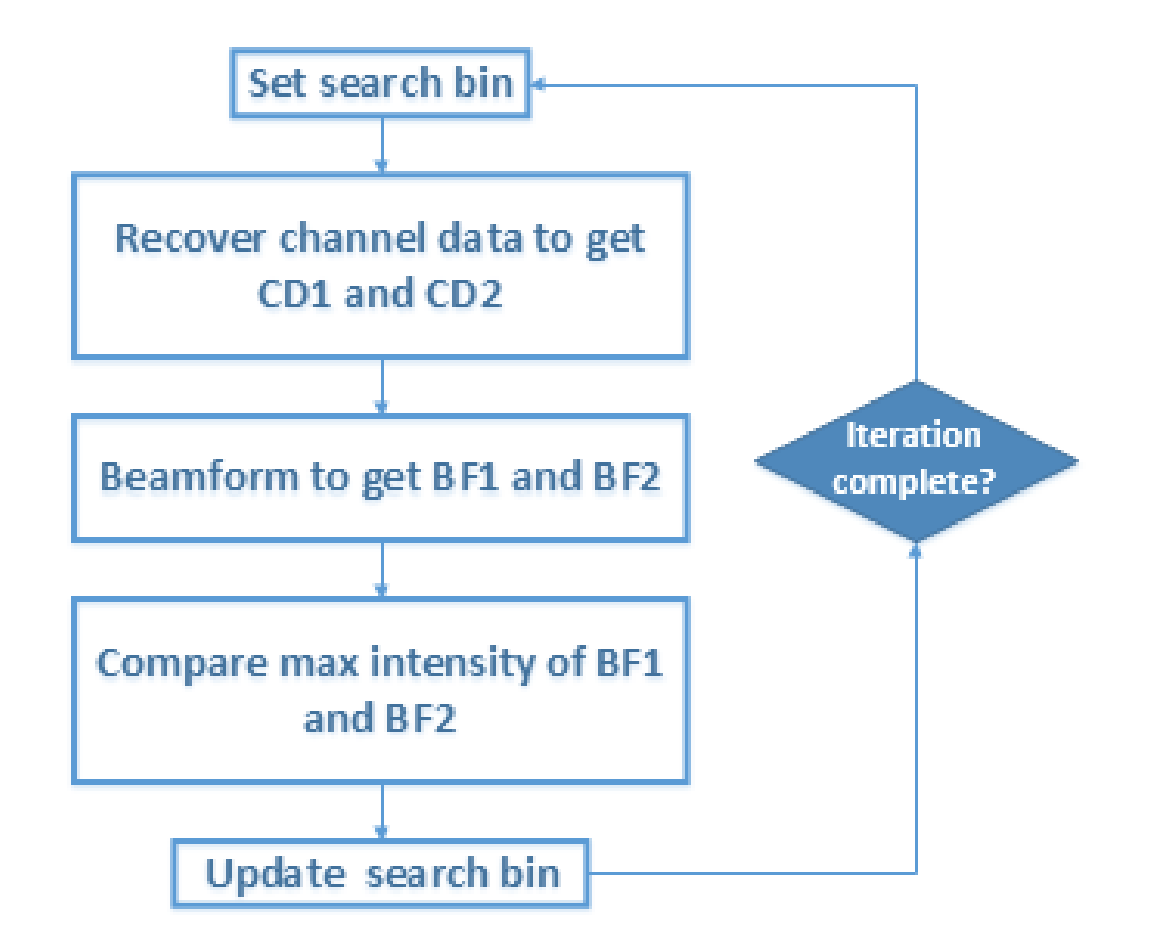

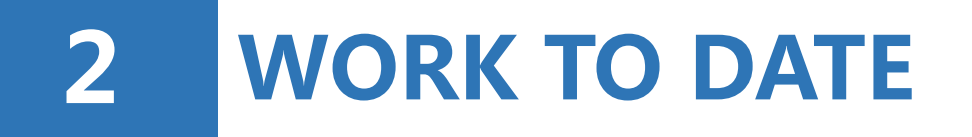

# **2.3.2 Correct Phase Error**

#### Result

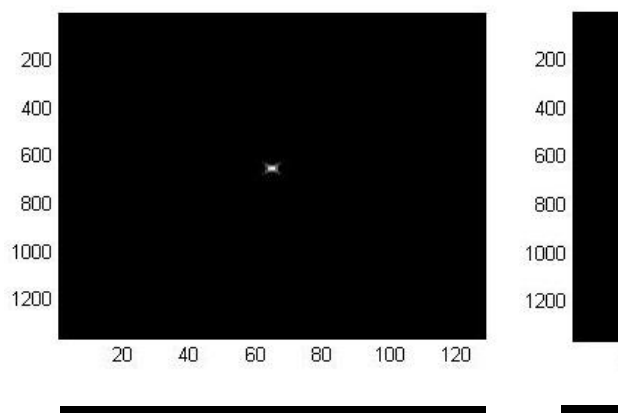

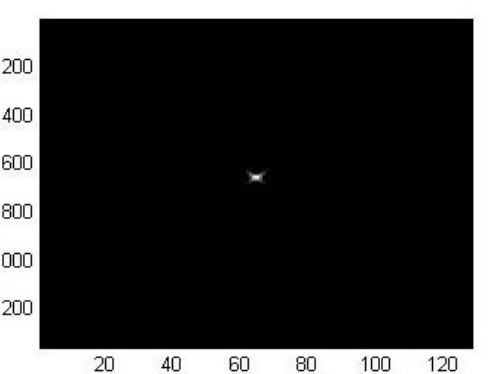

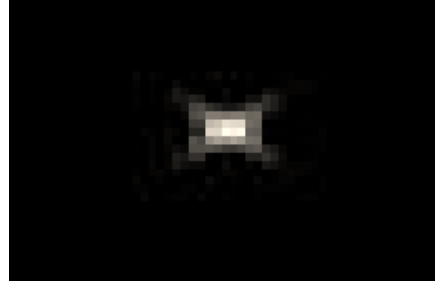

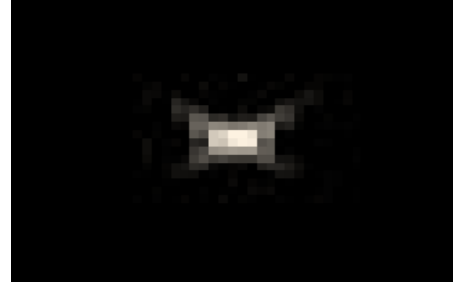

Ground Truth

Corrected Image (phase delay  $= 0.1$ )

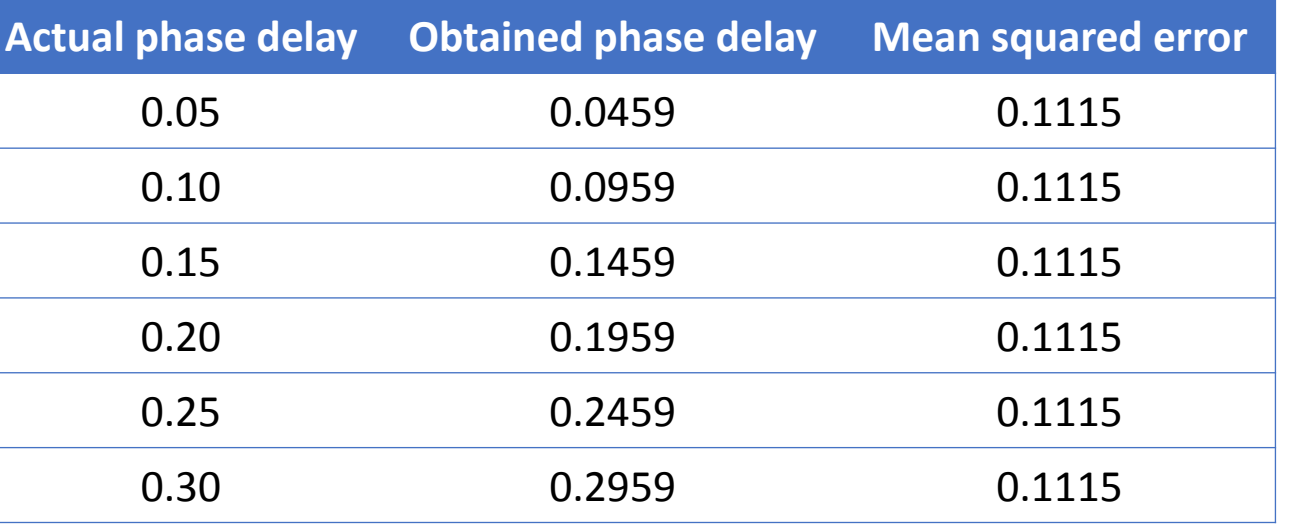

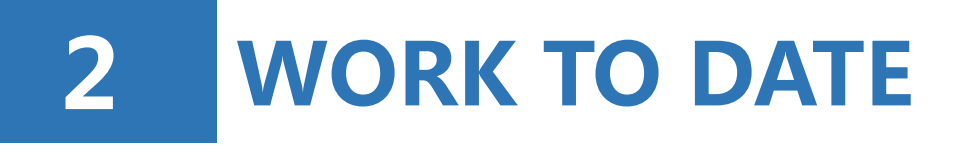

# **2.3.2 Correct Phase Error**

#### **Conclusion:**

- The obtained source on the image is highly focused.
- The absolute error is always 0.0041. The mean squared error is always 0.1115
	- when phase delay is very small, relative error can be high
	- reconstructed image is not strongly sensitive to the error.

### **Reason:**

- The maximum intensity of ground truth image is 7.24, while the image obtained is 7.38.
- There might be some better judging condition in addition to maximum intensity, but maximum intensity is reasonably good.

# **3 PROBLEMS & EXPOSURES**

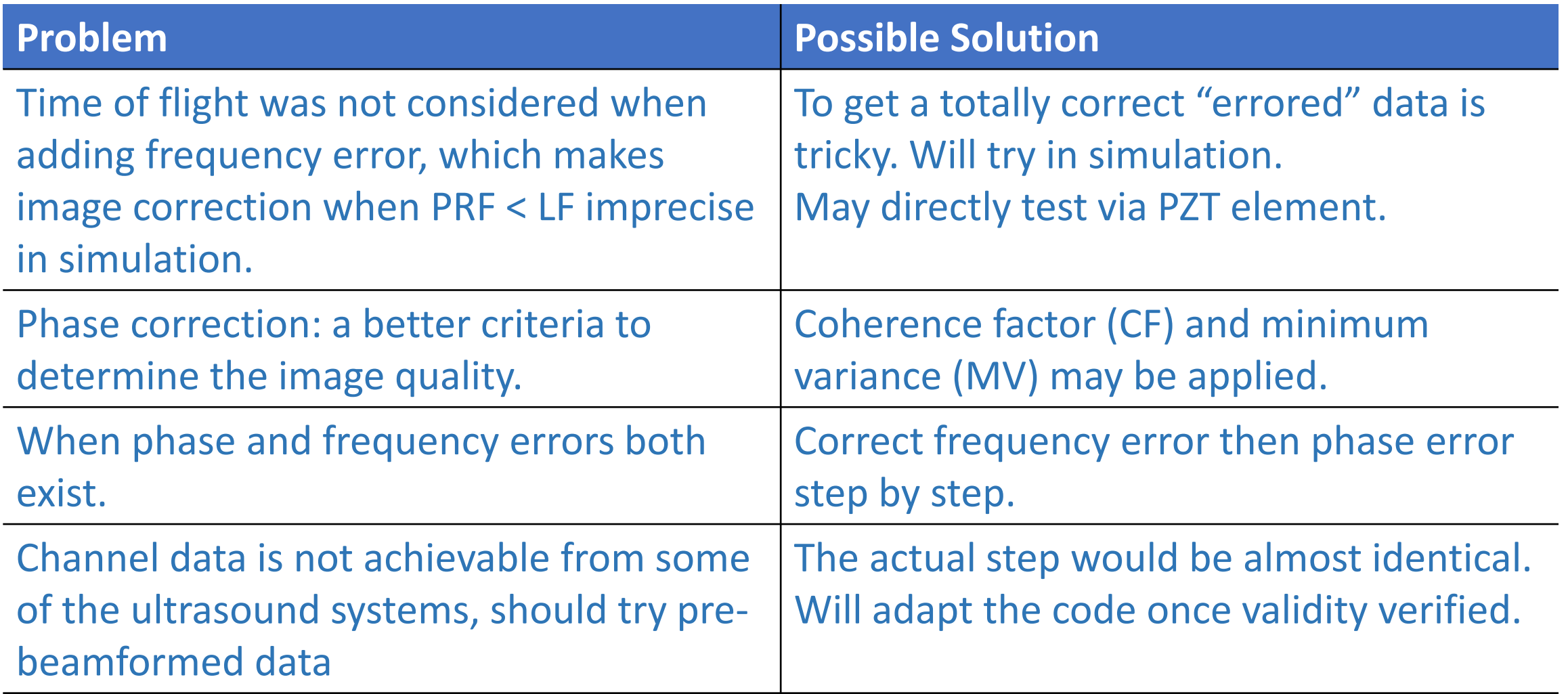

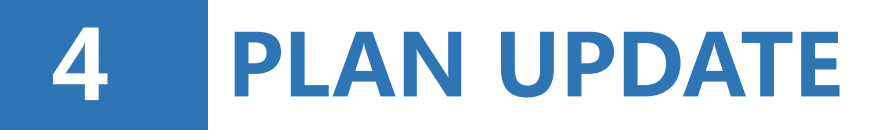

# **Completed Tasks**

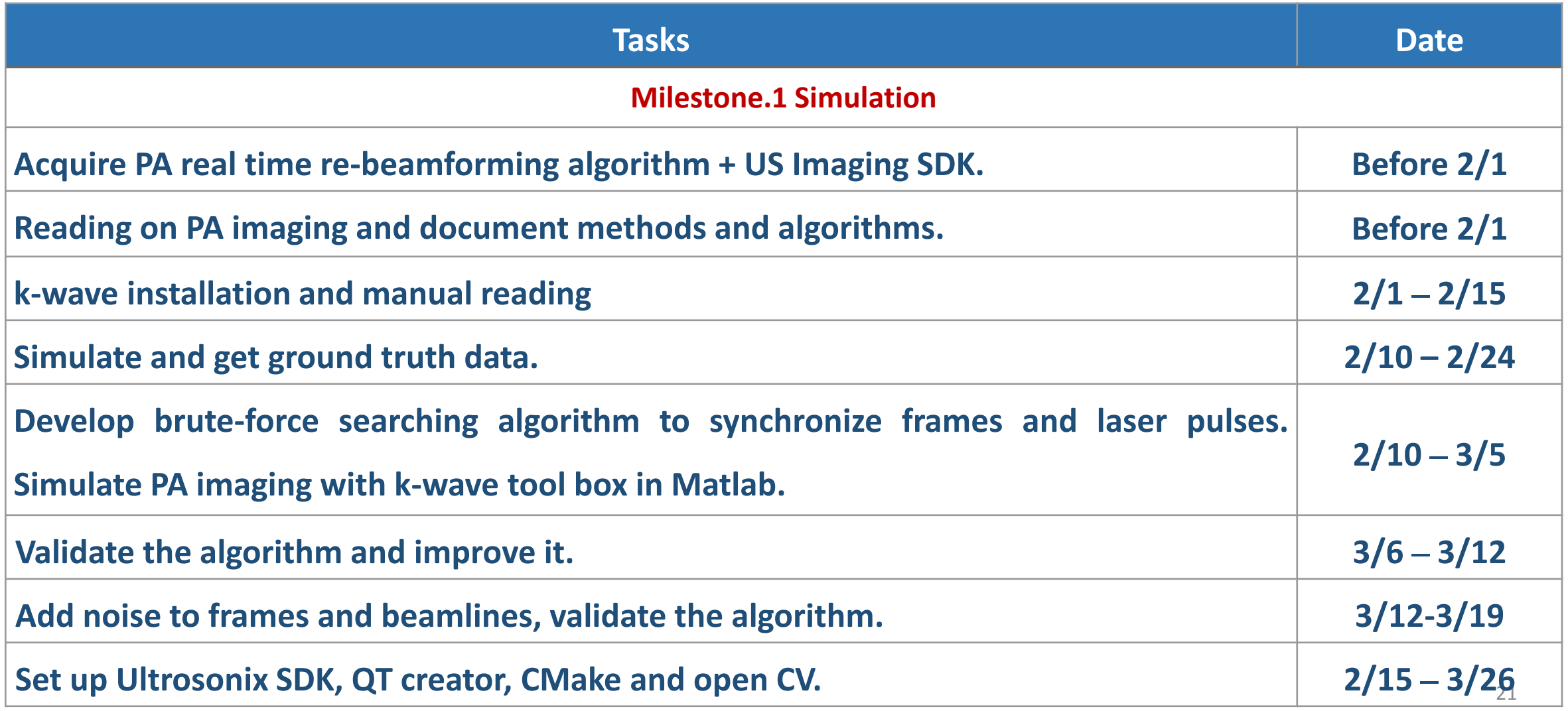

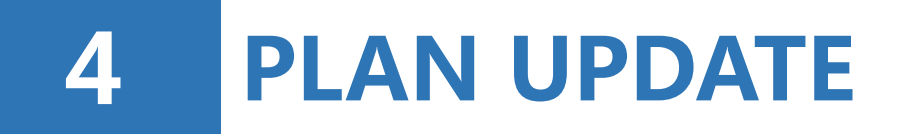

### **Future Tasks**

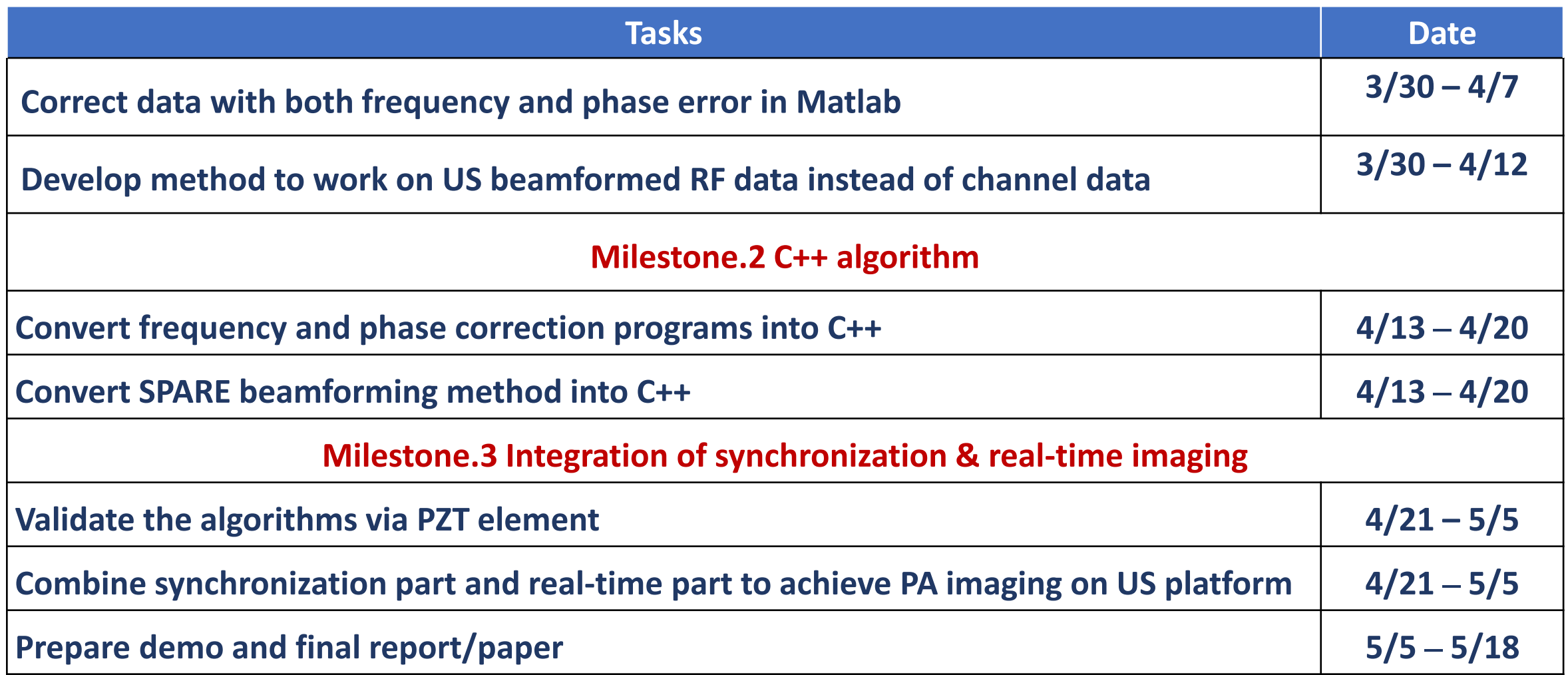

# **4 PLAN UPDATE**

#### **Deliverables**

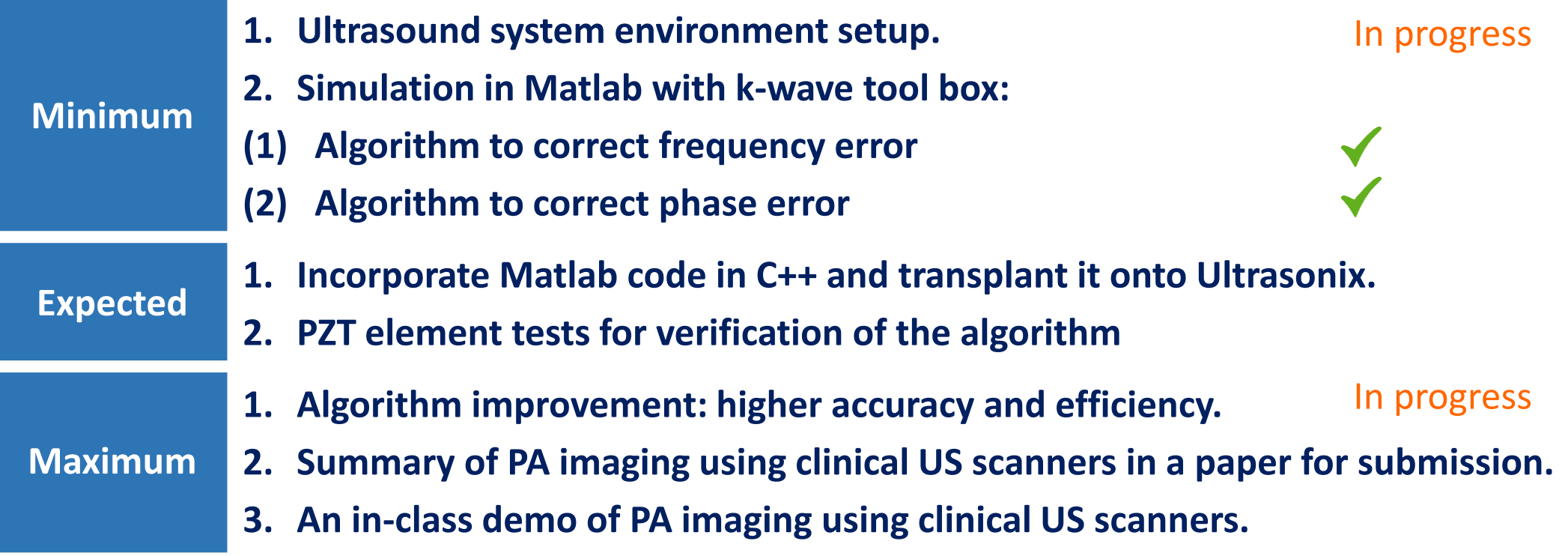

### **Some problems:**

The Ulterius system adaptive to C++ is not stable. **Backup plan:** write C++ code, run it inside a Matlab-based software